### Building Java Programs

Chapter 3: Parameters, Return, and Interactive Programs with Scanner

# Chapter outline

× parameters

- $\overline{\phantom{a}}$ **passing parameters to static methods**
- П writing methods that accept parameters
- ×  $\blacksquare$  methods that return values
	- $\blacksquare$  calling methods that return :  $\textcolor{red}{\bullet}$  calling methods that return values (e.g. the <code>Math</code> class)
	- П writing methods that return values

×  $\blacksquare$  console input with  $\texttt{Scanner}$  objects

### Parameters

### reading: 3.1

Copyright 2006 by Pearson Education

### Another repetitive figure

#### × Consider the task of drawing the following figures:

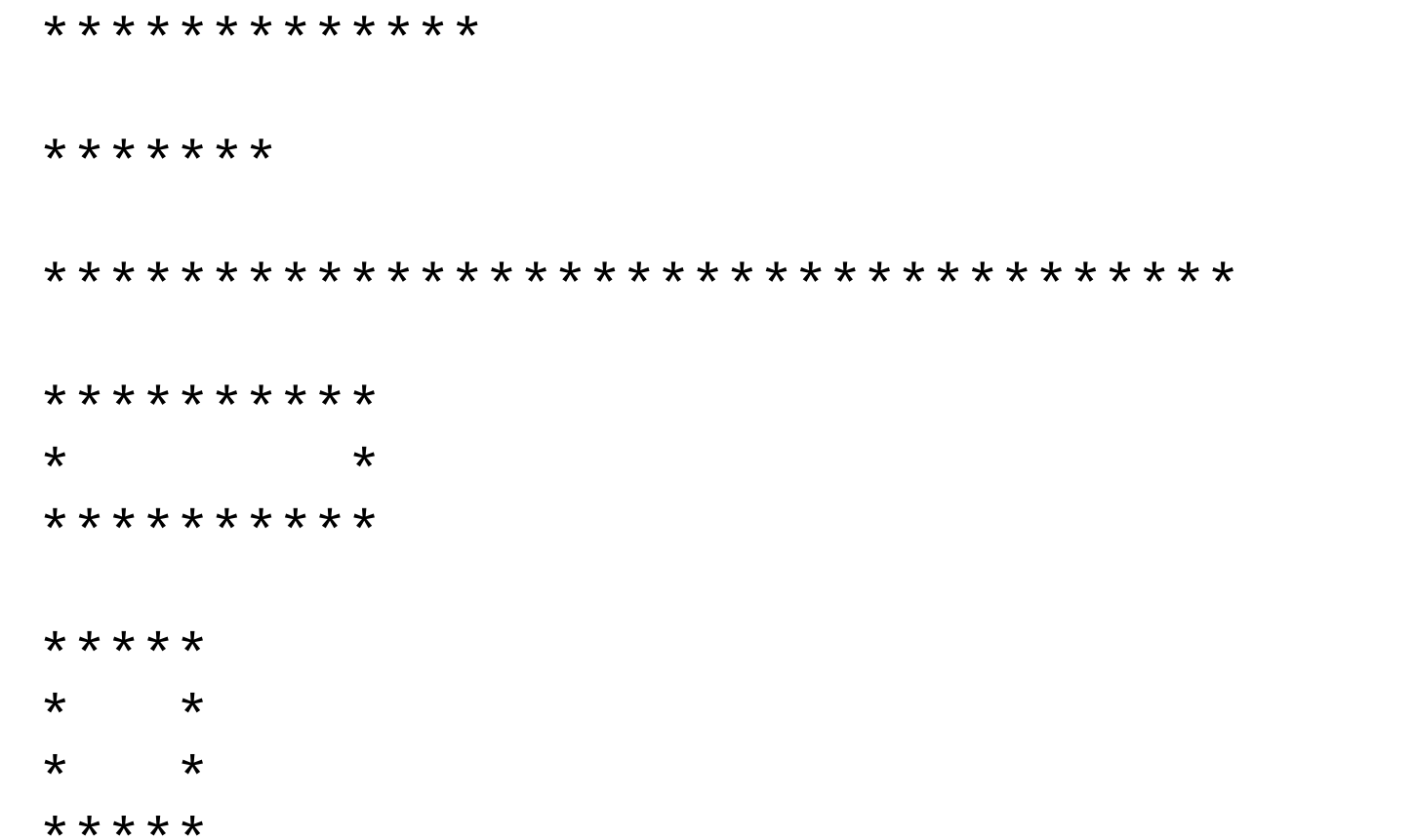

#### П The lines and figures are similar, but not exactly the same.

# A redundant solution

```
public class Stars1 {
public static void main(String[] args) {drawLineOf13Stars();drawLineOf7Stars();
drawLineOf35Stars();draw10x3Box();draw5x4Box();}public static void drawLineOf13Stars() {for (int i = 1; i <= 13; i++) {
            System.out.print("*");}
System.out.println();}public static void drawLineOf7Stars() {for (int i = 1; i <= 7; i++) {
System.out.print("*");}
System.out.println();}public static void drawLineOf35Stars() {for (int i = 1; i <= 35; i++) {
            System.out.print("*");}
System.out.println();}
```
- $\mathbf{r}$  The methods at left are redundant.
- u ■ Would constants help us solve this problem?
- $\mathcal{L}^{\mathcal{A}}$  What would be a better solution?
	- drawLine A method to<br>draw a line of any numbe draw a line of any number of stars.
	- drawBox A method to<br>draw a box of any size draw a box of any size.

...

### Parameterization

- × **parameterized method**: One that is given extra information (e.g. number of stars to draw) when it is called.
- × **parameter**: A value passed to a method by its caller.
- × Writing parameterized methods requires 2 steps:
	- П *declare* the method to accept the parameter
	- $\overline{\phantom{a}}$ **.** call the method and pass the parameter value(s) desired

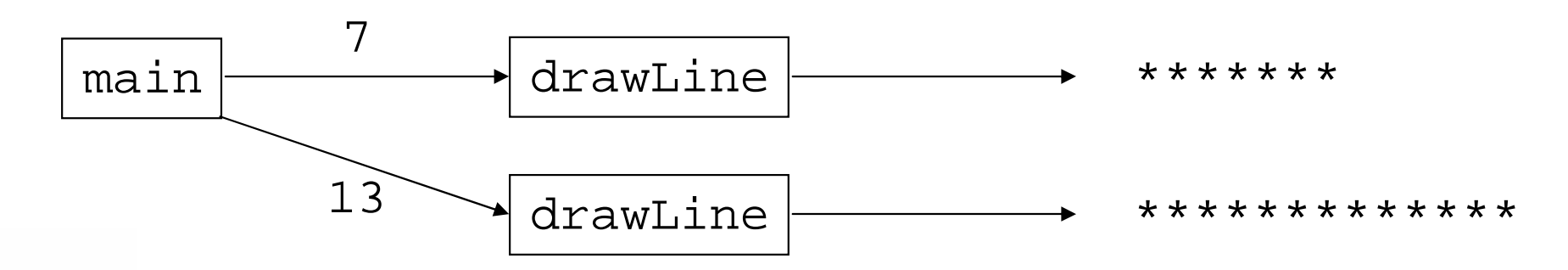

### Declaring parameterized methods

× Parameterized method declaration syntax:

```
public static void <name> ( <type> <name> ) {<br>
<<br/>
</a>
<<br/>
<<br/>
<<br/>
<<br/>
<<br/>
<<br/>
<<br/>
<<br/>
<<br/>
<<br/>
<<br/>
<<br/>
<<br/>
<<br/>
<<br/>
<<br/>
<<br/>
<<br/>
<<br/>
<<<<<<<<<<<<<<<<<<<<<<<<<<<<<<
               <statement(s)> ;
```

```
×
 Example:public static void printSpaces(int count) {
       for (int i = 1; i <= count; i++) {
            System.out.print(" ");}<br>}
   }<br>}
```
П **Nhenever** printSpaces is called, the caller must specify how many spaces to print.

}<br>}

### Calling parameterized methods

- × **passing a parameter**: Calling a parameterized method and specifying a value for its parameter(s).
- × Parameterized method call syntax:

```
<name> ( <expression> );
```
× Example:

```
System.out.print("*");printSpaces(7);
System.out.print("**");int x = 3 * 5;

printSpaces(x + 2);
System.out.println("***");
```
Output:

\* \*\* \*\*\*

### How parameters are passed

× When the parameterized method call executes:

- $\overline{\phantom{a}}$ **.** the value written is copied into the parameter variable
- П **the method's code executes using that value**

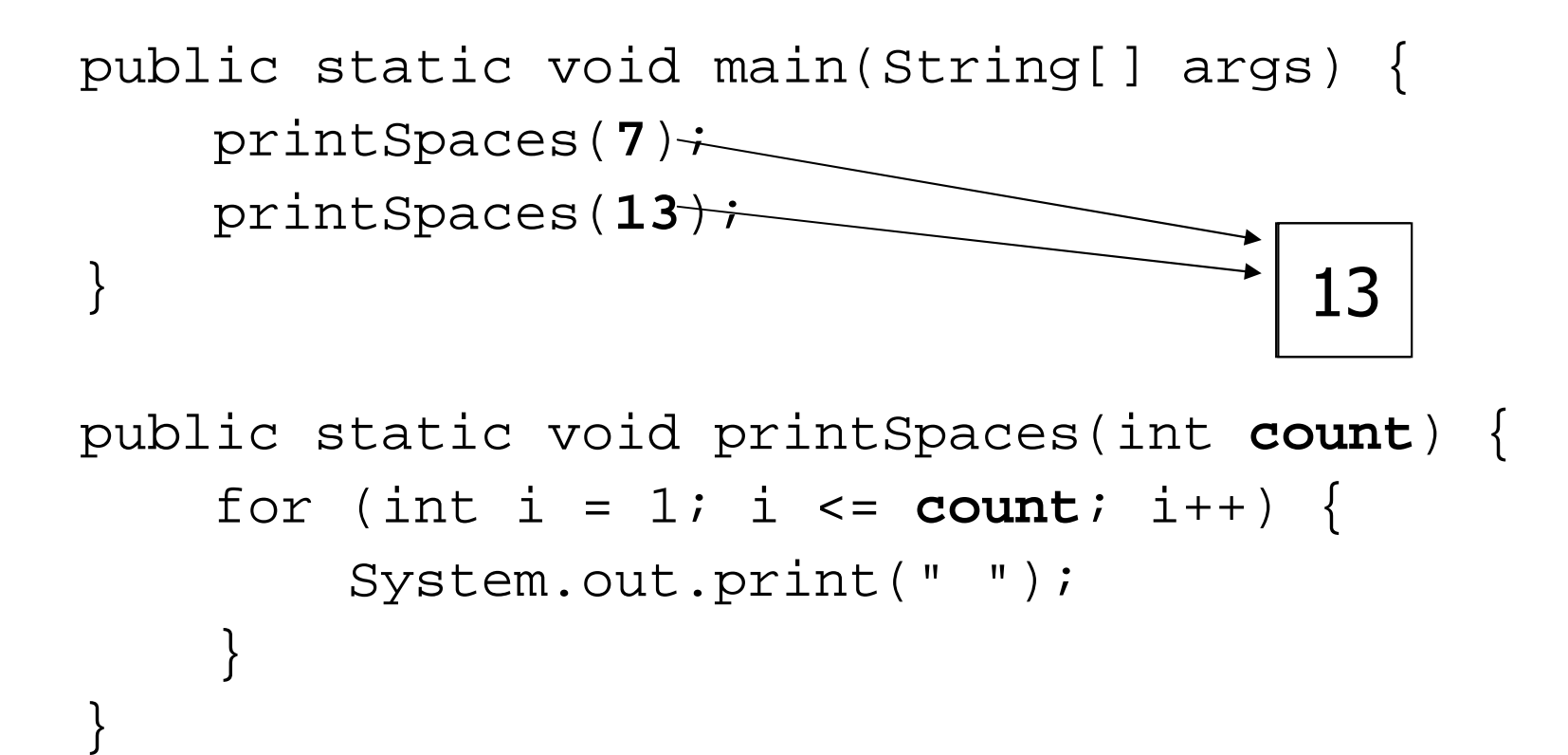

### Value semantics

- **udue semantics**: When primitive variables (int, double) are passed as parameters, their values are copied.
	- H Modifying the parameter inside the method will not affect the variable passed in.

```
\big\}Copyright 2006 by Pearson Education
public static void main(String[] args) {int x = 23;
    strange(x);System.out.println("2. x = " + x); // unchanged
     ...}public static void strange(int x) {x = x + 1;System.out.println("1. x = " + x);
                                                    Output:1. x = 24
2. x = 23
```
### Common errors

×  $\blacksquare$  If a method accepts a parameter, it is illegal to call it without passing any value for that parameter.printSpaces(); // ERROR: parameter value required

×  $\blacksquare$  The value passed to a method must be of the correct type, matching the type of its parameter variable.printSpaces(3.7); // ERROR: must be of type int

× **Exercise: Change the Stars program to use a** parameterized static method for drawing lines of stars.

### Stars solution

```
// Prints several lines of stars.
// Uses a parameterized method to remove redundancy.public class Stars2 {
public static void main(String[] args) {drawLine(13);drawLine(7);
drawLine(35);}// Prints the given number of stars plus a line break.public static void drawLine(int count) {
        for (int i = 1; i <= count; i++) {
```

```
System.out.print("*");}
System.out.println();
```
**}**

}

# Multiple parameters

- × Methods can accept multiple parameters.
	- $\overline{\phantom{a}}$  When the method is called, you must pass values for each parameter.
- × Multiple parameters declaration syntax:

```
public static void <name> ( <type> <name> , 
       ltype < rame , ..., ltype < rame ) {
   <statement(s)> ;
}
```

```
×
 Multiple parameters call syntax:
<name> ( <expression>, <expression>, ..., <expression> );
```
# Multiple parameters example

```
public static void main(String[] args) {printNumber(4, 9);
printNumber(17, 6);printNumber(8, 0);
printNumber(0, 8);}public static void printNumber(int number, int count) {
    for (int i = 1; i <= count; i++) {
        System.out.print(number);}
System.out.println();}Output:444444444
17171717171700000000
```
× **Exercise: Write an improved Stars program that draws** boxes of stars using parameterized static methods.

### Stars solution

```

// Prints several lines and boxes made of stars.
// Third version with multiple parameterized methods.public class Stars3 {
public static void main(String[] args) {drawLine(13);drawLine(7);drawLine(35);
        System.out.println();
        drawBox(10, 3);drawBox(5, 4);
drawBox(20, 7);}// Prints the given number of stars plus a line break.public static void drawLine(int count) {
        for (int i = 1; i <= count; i++) {
            System.out.print("*");}
System.out.println();}
```
...

### Stars solution, cont'd.

```
// Prints a box of stars of the given size.
public static void drawBox(int width, int height) {
   drawLine(width);for (int i = 1; i <= height - 2; i++) {
        System.out.print("*");
printSpaces(width - 2);
        System.out.println("*");}drawLine(width);}// Prints the given number of spaces.
public static void printSpaces(int count) {
    for (int i = 1; i <= count; i++) {
        System.out.print(" ");}}
```
...

}

### Parameter "mystery" problem

```
 What is the output of the following program?public class Mystery {public static void main(String[] args) {int x = 5, y = 9, z = 2imystery(z, y, x);
           System.out.println(x + " " + y + " " + z);mystery(y, x, z);
           System.out.println(x + " " + y + " " + z);}public static void mystery(int x, int z, int y) {x++;y = x - z * 2;x = z + 1;System.out.println(x + " " + y + " " + z);
       }}
```
### Parameter questions

× ■ Write a method named printDiamond that accepts a height as a parameter and prints a diamond figure:

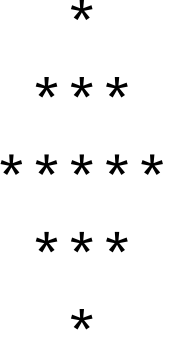

- Write a method named multiplicationTable that accepts a maximum integer as a parameter and prints a table of multiplication from  $1 \times 1$  up to that integer times itself.
- × ■ Write a method named bottlesOfBeer that accepts an integer as a parameter and prints the "XX Bottles of Beer" song with that many verses.

# Methods that return values

### reading: 3.2

Copyright 2006 by Pearson Education

# Java's **Math** class

× **Java has a class named Math with useful static methods** and constants for performing calculations.

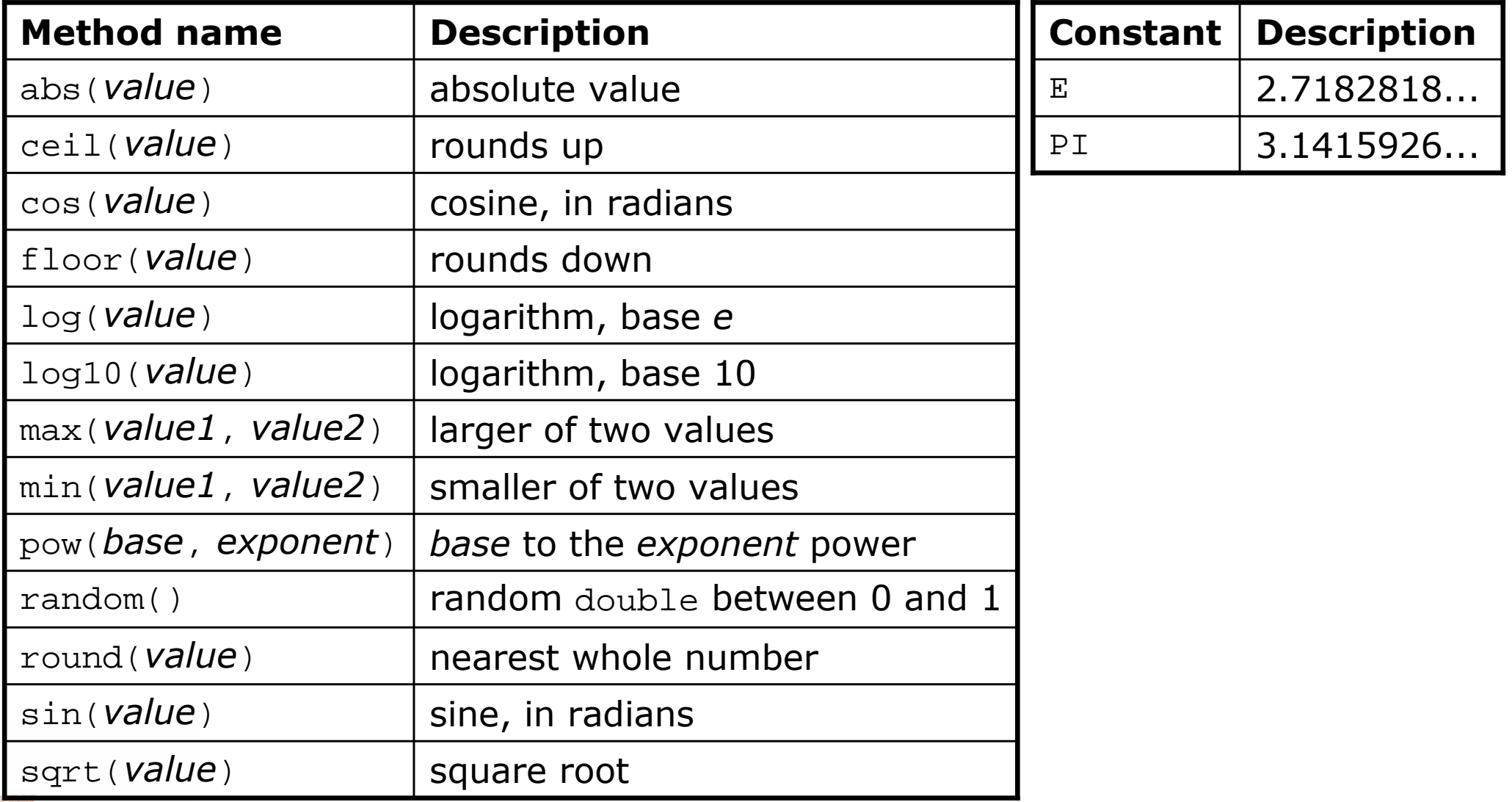

# Methods that return values

- × **return**: To send a value out as the result of a method, which can be used in an expression.
	- H A return is like the opposite of a parameter:
		- ▉ **Parameters pass information in from the caller to the method.**
		- $\blacksquare$  Return values pass information *out* from a method to its caller.

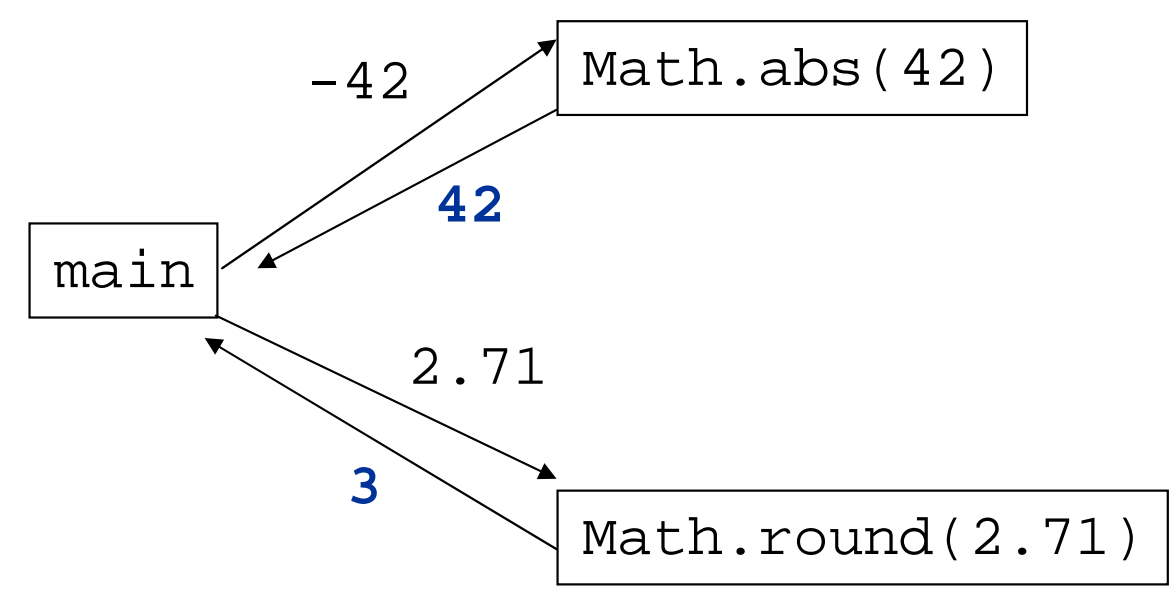

- П  $\textcolor{red}{\bullet}$  The <code>Math</code> methods do not print results to the console.
	- **Instead, each method evaluates to produce (or return) a numeric** result, which can be used in an expression.

### Math method examples

 $\blacksquare$  <code>Math</code> method call syntax:

Math. **<method name> ( <parameter(s)>** )

#### ×  $\blacksquare$  Examples:

 double squareRoot <sup>=</sup>**Math.sqrt(121.0)**; System.out.println(squareRoot);  $\frac{1}{11.0}$ 

int absoluteValue <sup>=</sup>**Math.abs(-50)**; System.out.println(absoluteValue);  $\frac{1}{10}$  // 50

System.out.println(**Math.min(3, 7)** + 2); // 5

 $\overline{\phantom{a}}$ **Notice that the preceding calls are used in expressions; they** can be printed, stored into a variable, etc.

# Math method questions

#### ×  $\blacksquare$  Evaluate the following expressions:

- Math.abs(-1.23)
- Math.pow(3, 2)
- $\blacksquare$  Math.pow(10, -2)
- $\textcolor{red}{\bullet}$  Math.sqrt(121.0) Math.sqrt(256.0)
- Math.round(Math.PI) + Math.round(Math.E)
- Math.ceil(6.022) + Math.floor(15.9994)
- Math.abs(Math.min(-3, -5))
- $\blacksquare$  <code>Math.max</code> and <code>Math.min</code> can be used to bound numbers. Consider an int variable named age.
	- П What statement would replace negative ages with 0?
	- H What statement would cap the maximum age to 40?

### Methods that return values

×  $\blacksquare$  Syntax for declaring a method that returns a value:

```
public static <type> <name> ( < parameter(s)> ) {<br>< cipiement(c)> .
    < statement(s)> ;
```

```
...return <expression> ;
```
#### × Example:

}<br>}

}

// Returns the slope of the line between the given points. public static **double** slope(int x1, int y1, int x2, int y2) { double  $dy = y2 - y1$ ; double  $dx = x^2 - x^1$ ; **return dy / dx;**

```
Return examples
```

```
// Converts Fahrenheit to Celsius.
public static double fToC(double degreesF) {
    double degreesC = 5.0 / 9.0 * (degreeF - 32);
    return degreesC;}// Computes length of triangle hypotenuse given its side lengths.public static double hypotenuse(int a, int b) {double c = Math.sqrt(a * a + b * b);return c;}// Rounds the given number to two decimal places.// Example: round(2.71828183) returns 2.72.
public static double round2(double value) {
double result = value * 100.0; // upscale the number
result = Math.round(result); // round to nearest integerresult = result / 100.0; \frac{1}{100} // downscale the number
    return result;}
```
### Return examples shortened

```
// Converts Fahrenheit to Celsius.public static double fToC(double degreesF) {
    return 5.0 / 9.0 * (degreesF - 32);
}// Computes length of triangle hypotenuse given its side lengths.public static double hypotenuse(int a, int b) {return Math.sqrt(a * a + b * b);
}
```
// Rounds the given number to two decimal places.// Example: round(2.71828183) returns 2.72. public static double round2(double value) { **return Math.round(value \* 100.0) / 100.0;**}

### Return questions

- Write a method named area that accepts a circle's radius as a parameter and returns its area.
	- H **The You may wish to use the constant Math.PI in your solution.**
- × **Write a method named** attendance that accepts a number of lectures attended by a student, and returns how many points a student receives for attendance.
	- H ■ The student receives 2 points for each of the first 5 lectures and 1 point for each subsequent lecture.

## Return questions 2

- $\blacksquare$  Write a method named distance  $\blacksquare$ ■ Write a method named distanceFromOrigin that accepts x and y coordinates as parameters and returns the distance between that  $(x, y)$  point and the origin.
- × ■ Write a method named medianOf3 that accepts 3 integers as parameters and returns the middle value. For example, medianOf3(4, 2, 7) should return 4.
	- $\overline{\phantom{a}}$ Hint: Use methods from the Math class in your solution.

# Interactive programs using Scanner objects

reading: 3.4

Copyright 2006 by Pearson Education

### Interactive programs

× We have written programs that print console output.

- ×  $\blacksquare$  It is also possible to read *input* from the console.
	- H The user types the input into the console.
	- П We can capture the input and use it in our program.
	- П **S**uch a program is called an interactive program.
- × Interactive programs can be challenging:
	- П Computers and users think in very different ways.
	- П **Users tend to misbehave.**

# Input and System.in

 $\blacksquare$  We print output using an object named  $S{\rm vst}$  $\blacksquare$  We print output using an object named  $\texttt{System.out}$ 

- П  $\textcolor{red}{\bullet}$  This object has methods named  $\text{print}$  and  $\text{print}$ .
- ×  $\blacksquare$  We read input using an object named  $\texttt{System.in}$ 
	- $\textcolor{red}{\bullet}$  System.in is not intended to be used directly.
	- H We will use a second object, from a class called Scanner, to help us read input from System.in.
- Constructing a Scanner object to read console input: Scanner **<name>** = new Scanner(System.in);
	- $\overline{\phantom{a}}$ Example:

Scanner console = new Scanner(System.in);

H **Once we have constructed the Scanner, we call various** methods on it to read the input from the user.

### Scanner methods

× ■ Methods of Scanner that we will use in this chapter:

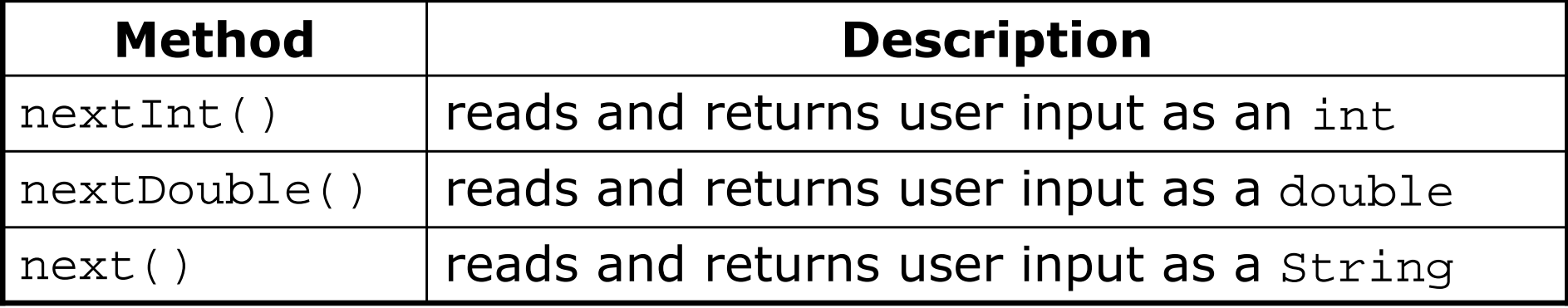

- H **Each of these methods pauses your program until the user** types input and presses Enter.
	- **The value typed is** *returned* **to your program.**
- П **prompt**: A message printed to the user, telling them what input to type, before we read from the Scanner.

#### × Example:

```

System.out.print("How old are you? "); // promptint age = console.nextInt();
System.out.println("You'll be 40 in " + (40 - age)
                 + " years.");
```
# Java class libraries, import

- × **Java class libraries**: A large set of Java classes available for you to use (part of the JDK).
	- П **These objects are organized into groups named packages.**
	- H To use the objects from a package, you must include an *import declaration* at the top of your program.
- $\blacksquare$  Import declaration, general syntax: import **<package name>** .\*;
- $\blacksquare$  Scanner  $\mathop{\sf is}$  in a package named  $\mathtt{java.util}$ 
	- $\overline{\phantom{a}}$ To use Scanner, put this at the start of your program:

import java.util.\*;

### Input tokens

 $\bullet$  token: A unit of user input, as read by the  $\texttt{Scanner}.$ 

- $\overline{\phantom{a}}$ Tokens are separated by whitespace (spaces, tabs, new lines).
- П How many tokens appear on the following line of input?
	- 23 John Smith 42.0 "Hello world"
- ×  $\blacksquare$  When the token doesn't match the type the  $\texttt{Scanner}$ tries to read, the program crashes.

Example:

```
System.out.print("What is your age? ");int age = console.nextInt();
```
Output (user's input is underlined):

```
What is your age? Timmy
java.util.InputMismatchException
at java.util.Scanner.throwFor(Unknown Source)
        at java.util.Scanner.next(Unknown Source)
at java.util.Scanner.nextInt(Unknown Source)
```
...

### Example Scanner usage

```
import java.util.*; // so that I can use Scanner
```

```
public class ReadSomeInput {
   public static void main(String[] args) {
Scanner console = new Scanner(System.in);System.out.print("What is your first name? ");String name = console.next();System.out.print("And how old are you? ");int age = console.nextInt();System.out.println(name + " is " + age);

System.out.println("That's quite old!");}}
```

```
 Output (user input underlined):
What is your first name? RuthHow old are you? 14Ruth is 14
That's quite old!
```
### Another Scanner example

```
import java.util.*; // so that I can use Scanner
```

```
public class Average {
public static void main(String[] args) {
Scanner console = new Scanner(System.in);System.out.print("Please type three numbers: ");int num1 = console.nextInt();
int num2 = console.nextInt();
int num3 = console.nextInt();double average = (double) (num1 + num2 + num3) / 3;
           System.out.println("The average is " + average);}} Output (user input underlined):
Please type three numbers: 8 6 13
```

```
The average is 9.0
```
**Notice that the Scanner can read multiple values from one line.** 

### Scanners as parameters

× If multiple methods read user input, declare a Scanner in main and pass it to each of them as a parameter.

 $\overline{\phantom{a}}$  $\textcolor{red}{\bullet}$  In this way, all of the methods share the same  $\textcolor{red}{\texttt{Scanner}}$  object.

```
public static void main(String[] args) {
Scanner console = new Scanner(System.in);int sum = readSum3(console);
System.out.println("The sum is " + sum);}
```

```
public static int readSum3(Scanner console) {System.out.print("Type 3 numbers: ");int num1 = console.nextInt();

int num2 = console.nextInt();
int num3 = console.nextInt();return num1 + num2 + num3;
```
}

# Scanner/Point question

 $\blacksquare$  Write a program that computes a right triangle's perimet Write a program that computes a right triangle's perimeter.

- П **The perimeter is the sum of the triangle's side lengths**  $a+b+c$ **.**
- П Read values  $a$  and  $b$  and compute side length  $c$  as the distance between the points  $(0, 0)$  and  $(a, b)$ .

```
side a? 12
side b? 5
perimeter is 30.0
```
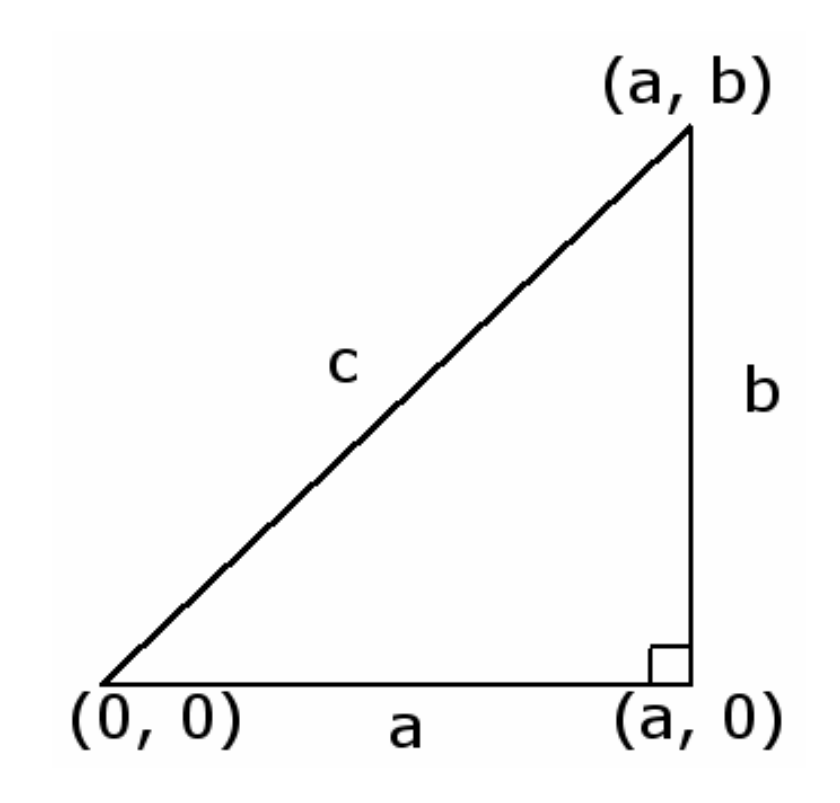

### Scanner/Point answer

```
import java.awt.*; // for Point
import java.util.*; // for Scanner
```

```
public class TrianglePerimeter {
   public static void main(String[] args) {
Scanner console = new Scanner(System.in);
```

```
System.out.print("side a? ");int a = \text{console.nextInt}();

System.out.print("side b? ");int b = console.nextInt();
```

```
Point p1 = new Point(); // 0, 0
Point p2 = new Point(a, b);

double c = p1.distance(p2);
double perimeter = a + b + c;
System.out.println("perimeter is " + perimeter);
```
}

}

### Scanner BMI question

 A person's body mass index (BMI) is computed by thefollowing formula:

703 $2 \cdot \cdot \cdot$  $BMI = \frac{weight}{height^2} \times$ 

× Write a program that produces the following output:

This program reads in data for two peopleand computes their body mass index (BMI)and weight status.

```
Enter next person's information:height (in inches)? 62.5
weight (in pounds)? 130.5
```

```
Enter next person's information:height (in inches)? 58.5weight (in pounds)? 90
```

```
Person #1 body mass index = 23.485824
Person #2 body mass index = 18.487836949375414Difference = 4.997987050624587
```
### Scanner BMI solution

// This program computes two people's body mass index (BMI)// and compares them. The code uses parameters and returns.

```
import java.util.*; // so that I can use Scannerpublic class BMI {
public static void main(String[] args) {introduction();
Scanner console = new Scanner(System.in);double bmi1 = processPerson(console);
double bmi2 = processPerson(console);// report overall results
System.out.println("Person #1 body mass index = " + bmi1);
System.out.println("Person #2 body mass index = " + bmi2);double difference = Math.abs(bmil - bmi2);
        System.out.println("Difference = " + difference);
    }// prints a welcome message explaining the programpublic static void introduction() {
System.out.println("This program reads in data for two people");
System.out.println("and computes their body mass index (BMI)");System.out.println("and weight status.");System.out.println();}
```
...

### Scanner BMI solution, cont.

```
// reads information for one person, computes their BMI, and returns it
public static double processPerson(Scanner console) {
    System.out.println("Enter next person's information:");System.out.print("height (in inches)? ");double height = console.nextDouble();System.out.print("weight (in pounds)? ");double weight = console.nextDouble();System.out.println();double bmi = qetBMI(height, weight);return bmi;}// Computes a person's body mass index based on their height and weight
// and returns the BMI as its result.
public static double getBMI(double height, double weight) {
    double bmi = weight / (height * height) * 703;
    return bmi;}
```
...

}